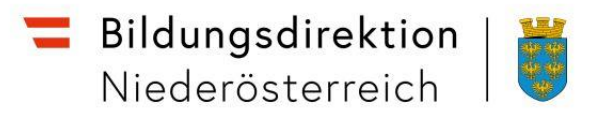

## **Beschreibung des Supportablaufs zu ISO.Web im Pflichtschulbereich über das im Programm integrierte Ticketsystem:**

- 1. Die Schule sendet über die Feedback Funktion eine Supportanfrage an Intercom-Austria. Dabei ist auf eine verständliche Beschreibung zu achten, mitgelieferte Screenshots helfen oft zum Verständnis der Problemsituation.
- 2. Der 1st Level Support (Referat Kern) erhält eine Benachrichtigung in das Support-Postfac[h support.isoweb@bildung-noe.gv.at.](mailto:support.isoweb@bildung-noe.gv.at) Das Postfach ist nach Schulen untergliedert, sodass die Zuständigkeit geklärt ist.
- 3. Der 1st Level Support setzt sich mit der Schule in Verbindung und versucht mit den vorhandenen Hilfsmitteln (Anleitungen auf der Webseite der Bildungsdirektion, FAQs, eigenes Know How) den Fall zu lösen. Anwendungshilfen oder Eingrenzung und Behebung lokal begrenzter Fehler durch die Systemumgebung sollten damit in Eigenregie geleistet werden können.
- 4. Konnte der Fall gelöst werden, erfolgt eine Antwort mit Nachrichtentext "Fall **abgeschlossen"** auf die Originalnachricht.
- 5. Bei allen Antworten im Verlauf der Korrespondenz ist darauf zu achten, dass der Betreff nicht verändert wird – Supportfallbezeichnung und SKZ werden zur korrekten Zuordnung im Ticketsystem und im Postfach der Bildungsdirektion verwendet. Antworten dürfen nur vom Initiator des Tickets, dem 1st Level Support unter der Absenderadresse [support.isoweb@bildung-noe.gv.at](mailto:support.isoweb@bildung-noe.gv.at) und definierten Personen der Bildungsdirektion erfolgen. Zum Schutz vor SPAM werden Nachrichten anderer Absender ausgefiltert.
- 6. Bei Anfragen zum Personalstand wie
	- Lehrkraft wird angezeigt, die nicht an der Schule tätig ist
	- Lehrkraft fehlt in Liste
	- falsche Daten zur Lehrkraft

erfolgt eine schriftliche Meldung an die Bildungsdirektion (2nd Level Support), wo anhand der Daten im Vorsystem (VD.net, SAP) geklärt wird, ob eine Korrektur möglich bzw. notwendig ist oder ein Datenübernahmefehler im System vorliegt.

7. Bei Fällen, die nun noch nicht geklärt werden konnte, erfolgt eine Antwort auf die Originalnachricht, dass Support benötigt wird. In dieser Nachricht sollten eventuell erfolgte Maßnahmen zusammengefasst sein, welche bislang ergriffen wurden. Auch hier kann der eine oder andere Screenshot hilfreich sein. Ab diesem Schritt beginnt der SLA zu laufen, Intercom-Austria wird in angemessener Zeit antworten.

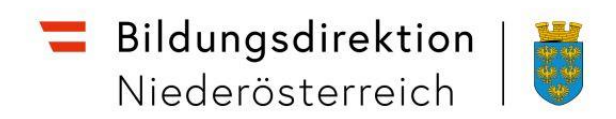

- 8. Bedingt durch eventuelle Nachfragen und Antworten kann der Supportvorgang mehrere Zyklen Nachrichtenaustausch erfordern. Die letzte Nachricht beinhaltet die Information der vorhergehenden.
- 9. Nach erfolgreicher Klärung wird der Supportfall abgeschlossen. Neue Supportfälle sind als separates Ticket zu melden und nicht an ein bestehendes anzuschließen.